## **Passages borne**

## **Comment changer de carte passe ?**

En cas de perte ou de vol de la carte passe, il est possible d'attribuer un autre numéro de carte.

Utiliser le menu **Administration / Administration / Etablissements** et renseigner le nouveau numéro pour la nouvelle carte passe.

L'ancienne carte passe est invalidée et la nouvelle carte est prête à fonctionner.

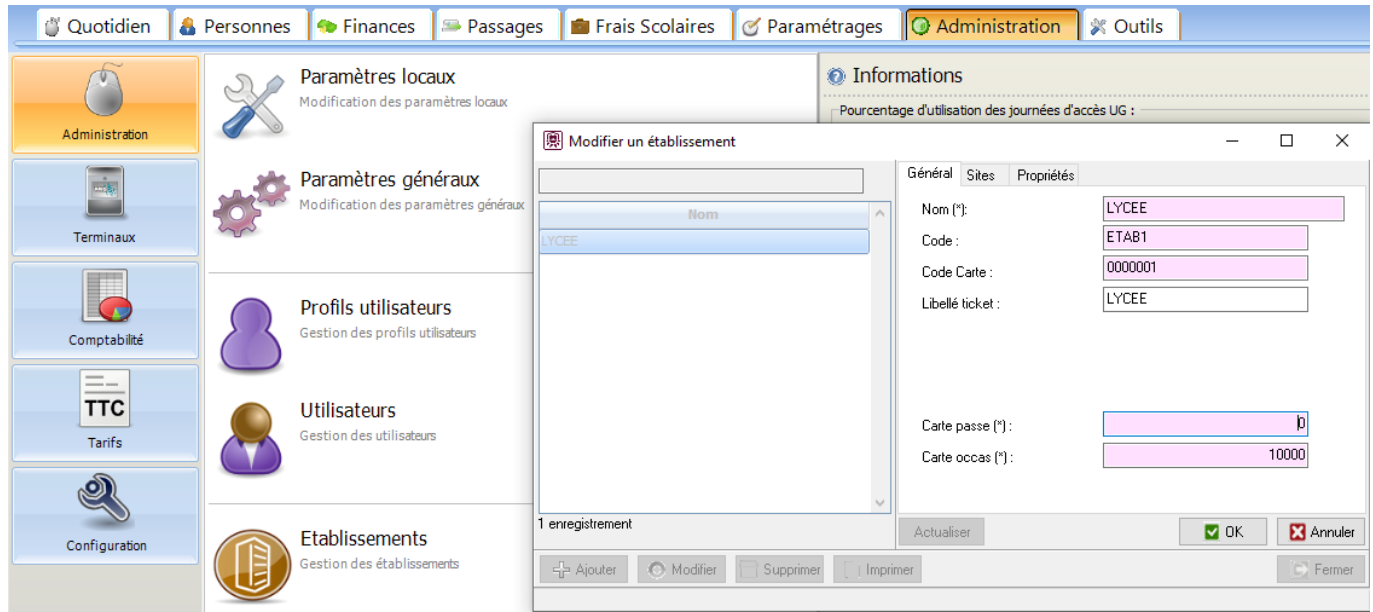

Référence ID de l'article : #1076 Auteur : Benoît Dernière mise à jour : 2020-10-21 08:23